## **Allplan**

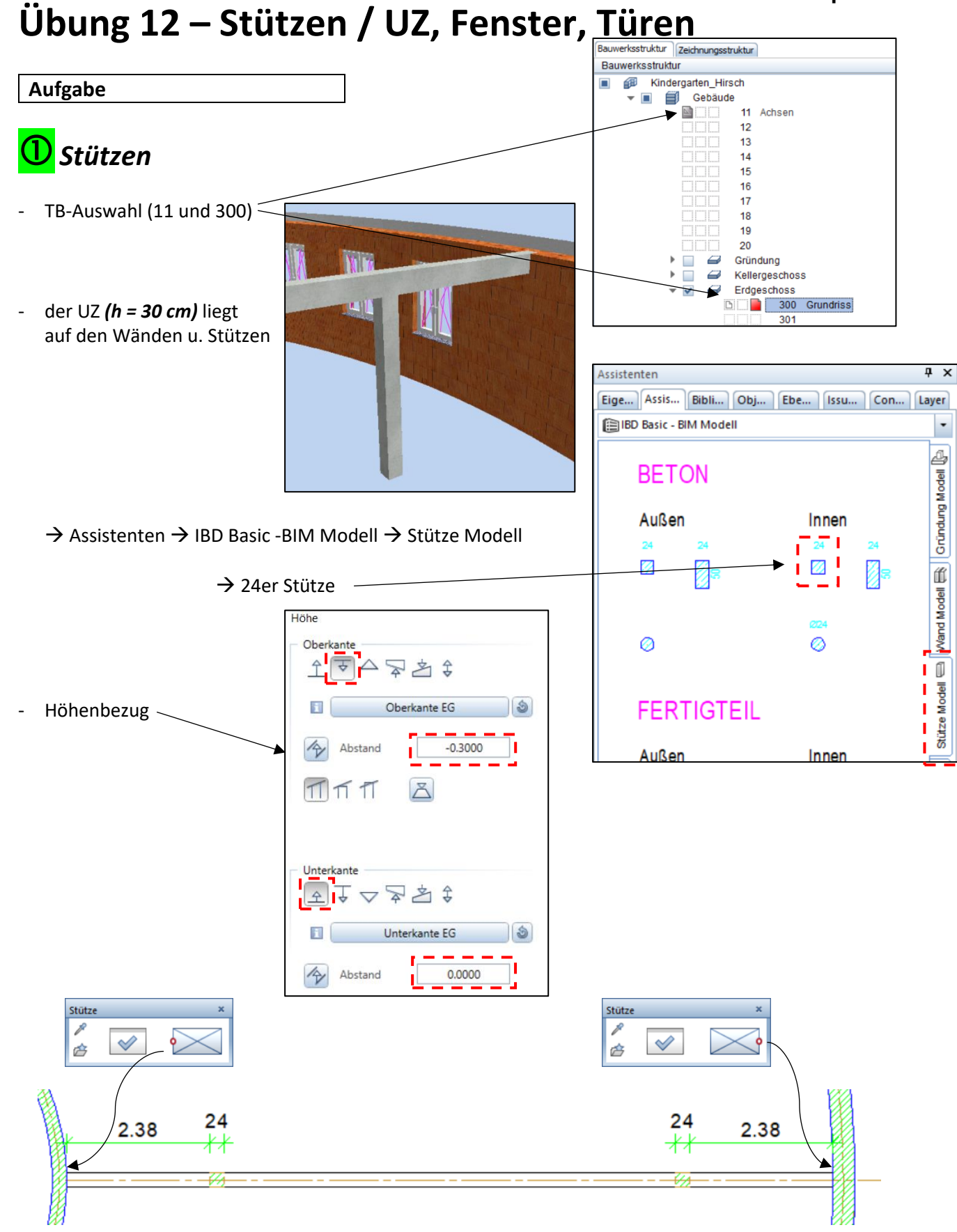

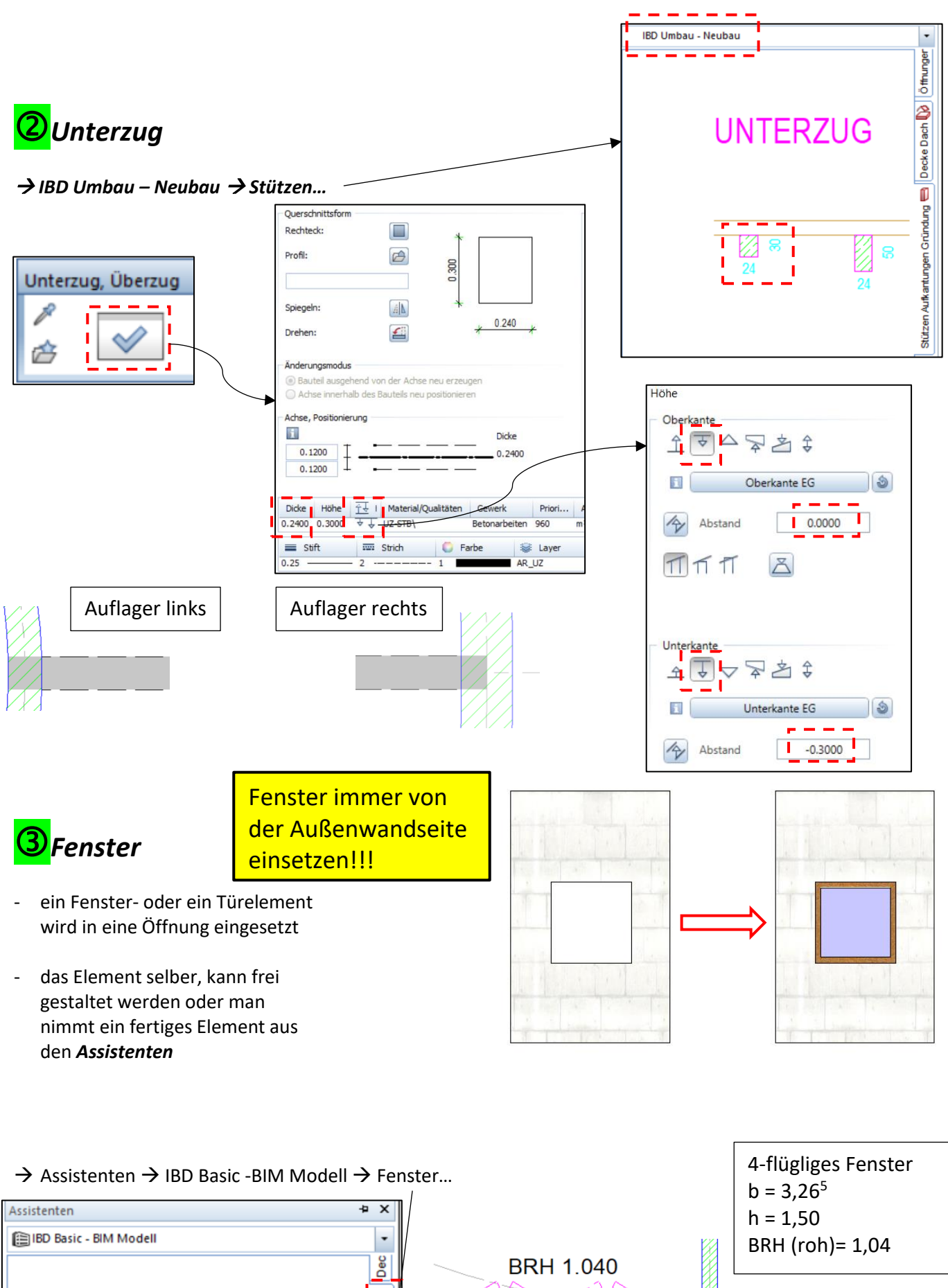

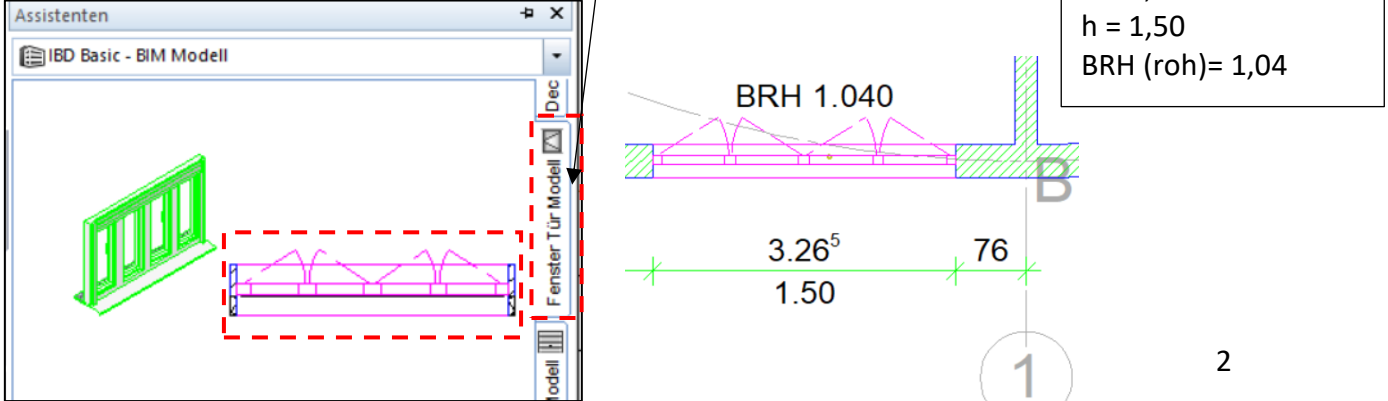

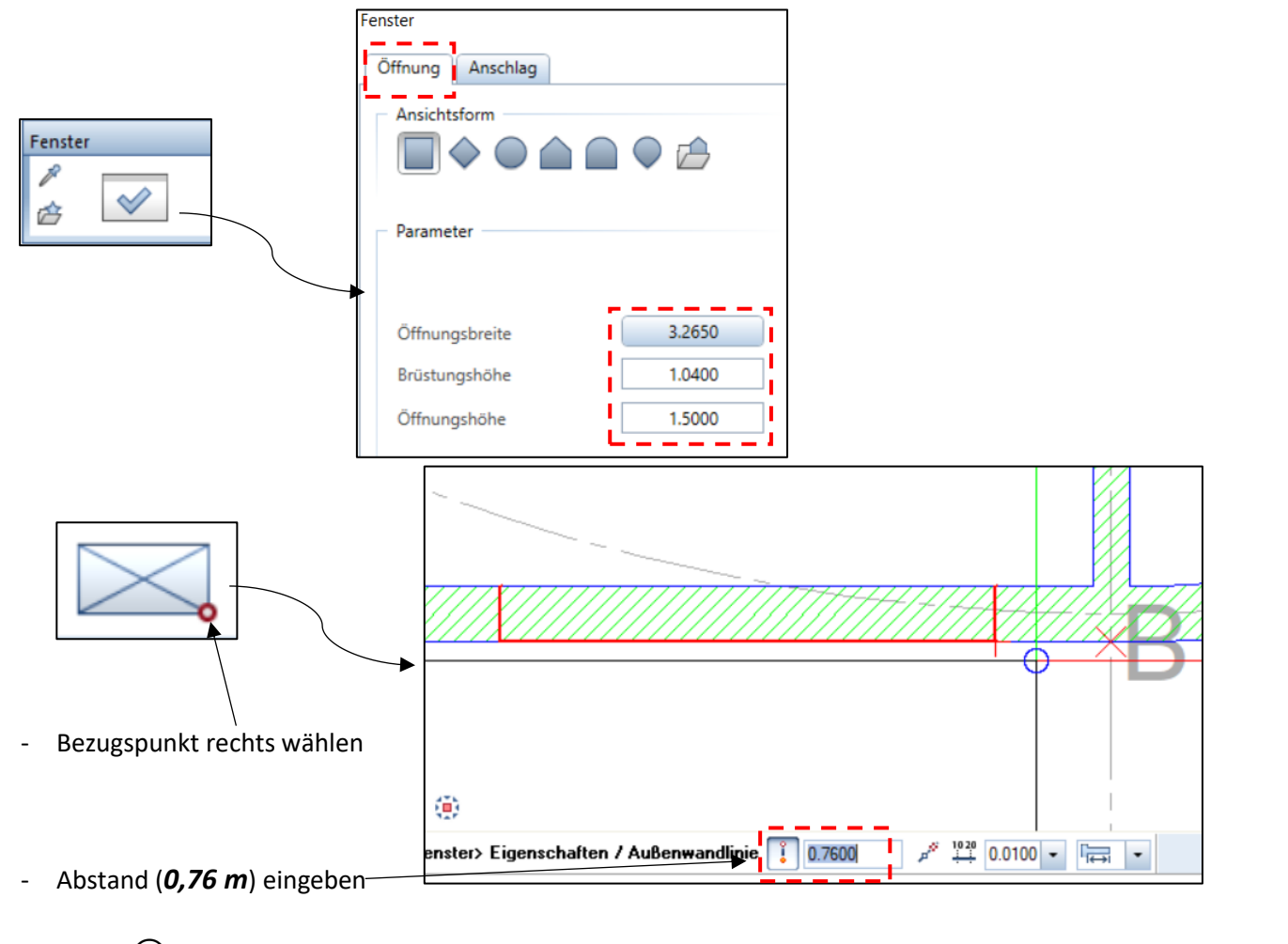

- Achse  $\mathbb O$  "anhauchen"  $\rightarrow$  Enter  $\rightarrow$  rechte Maustaste (zur Bestätigung)
- die restlichen (großen) Fenster mittels *kopieren und drehen* vervollständigen

Kopieren und drehen

→ *Balkontür (2-flüglig)*

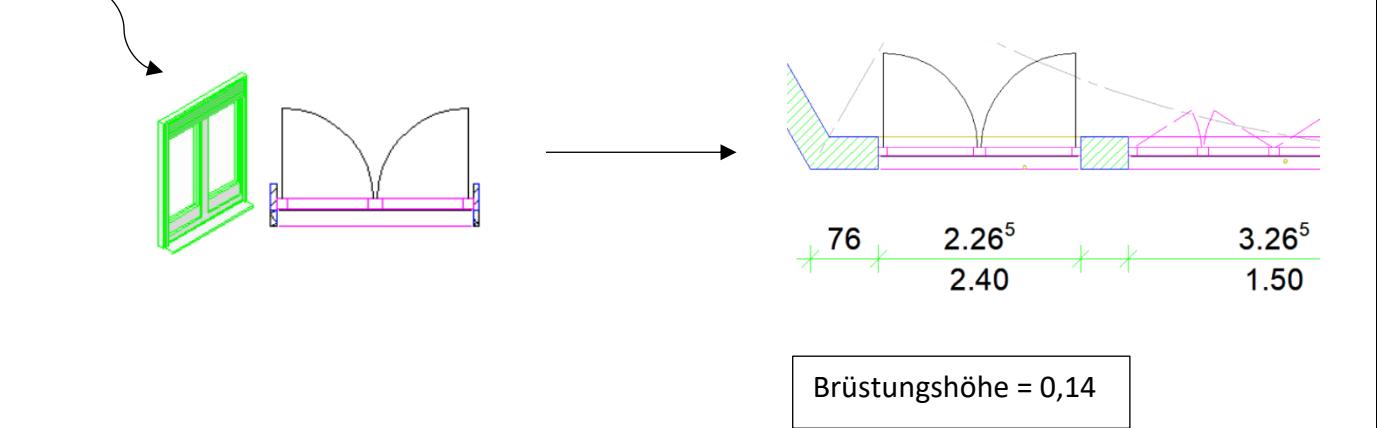

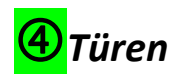

- Ablauf wie bei den Fenstern

## → *Assistenten* → *IBD Basic – BIM Modell* → *Tür Modell*

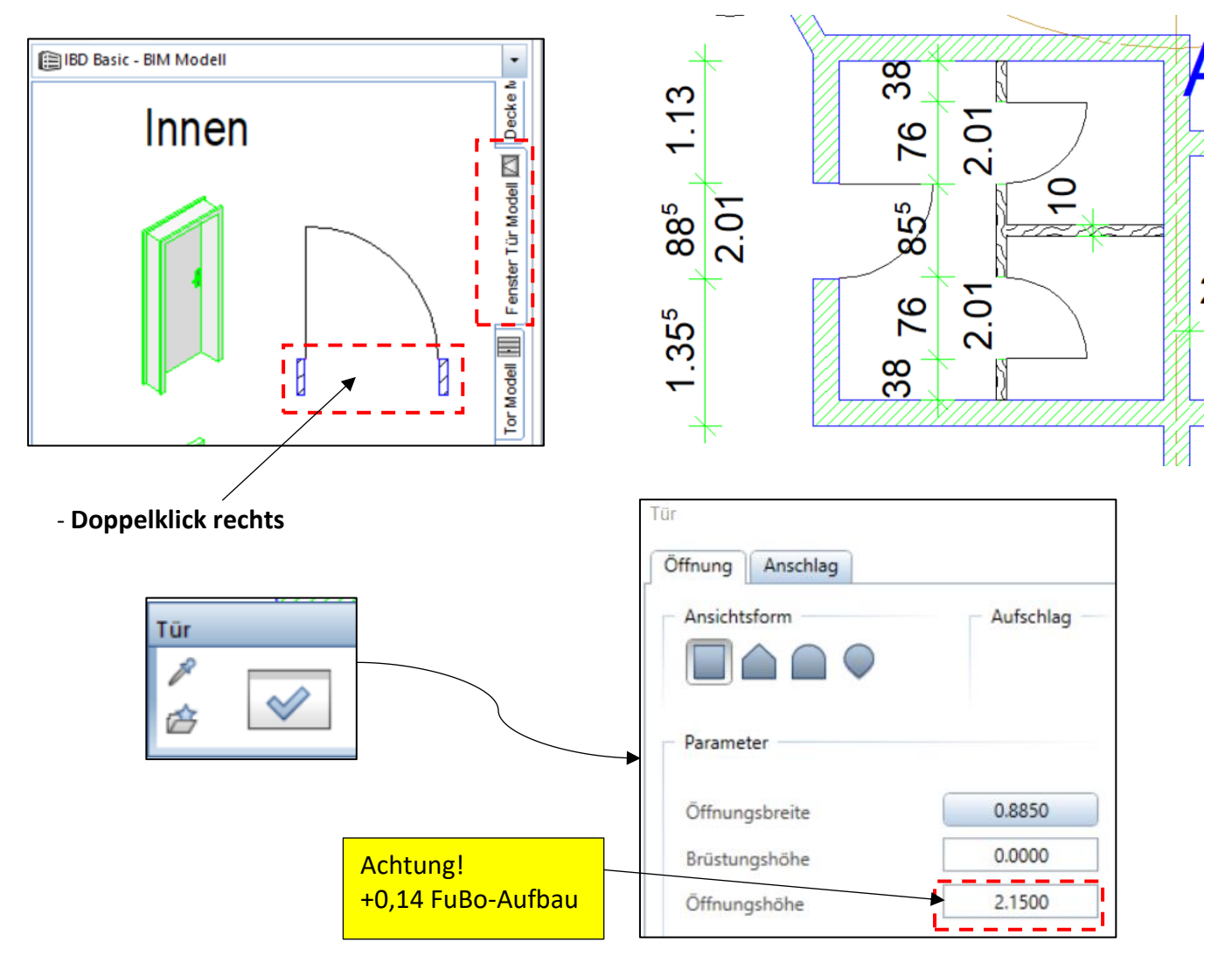

- für den großen Gruppenraum wird eine Doppeltür eingebaut

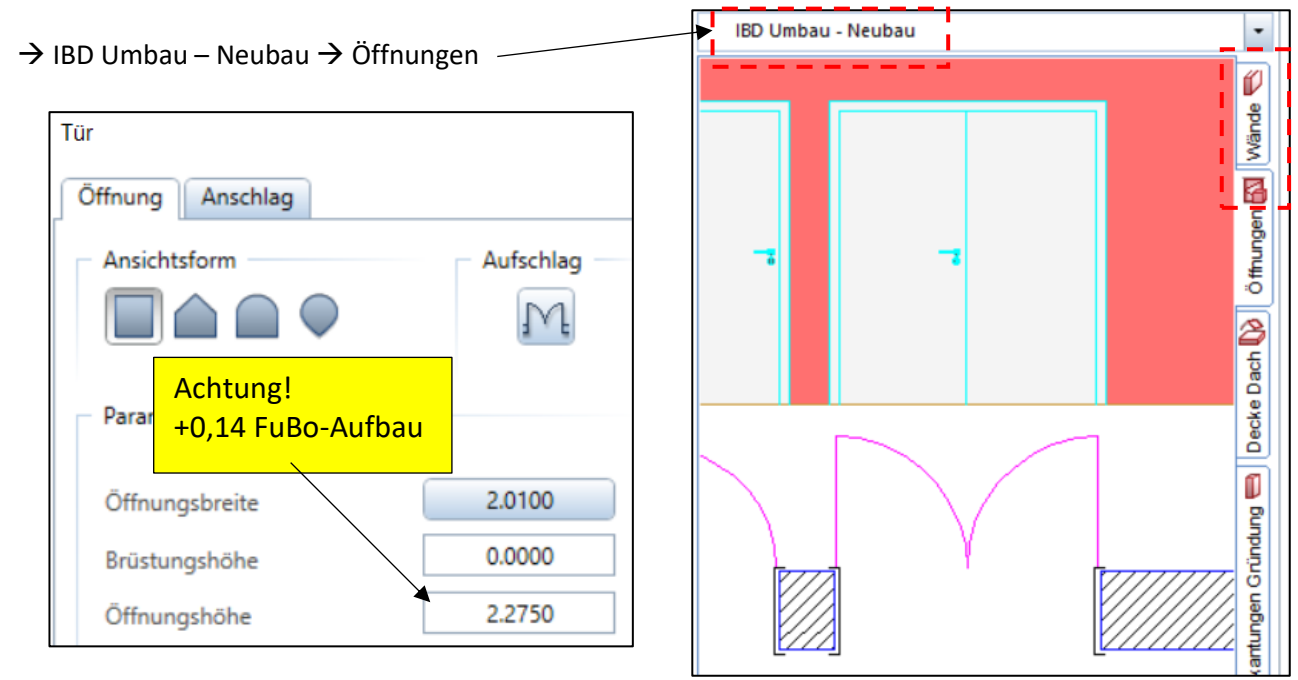

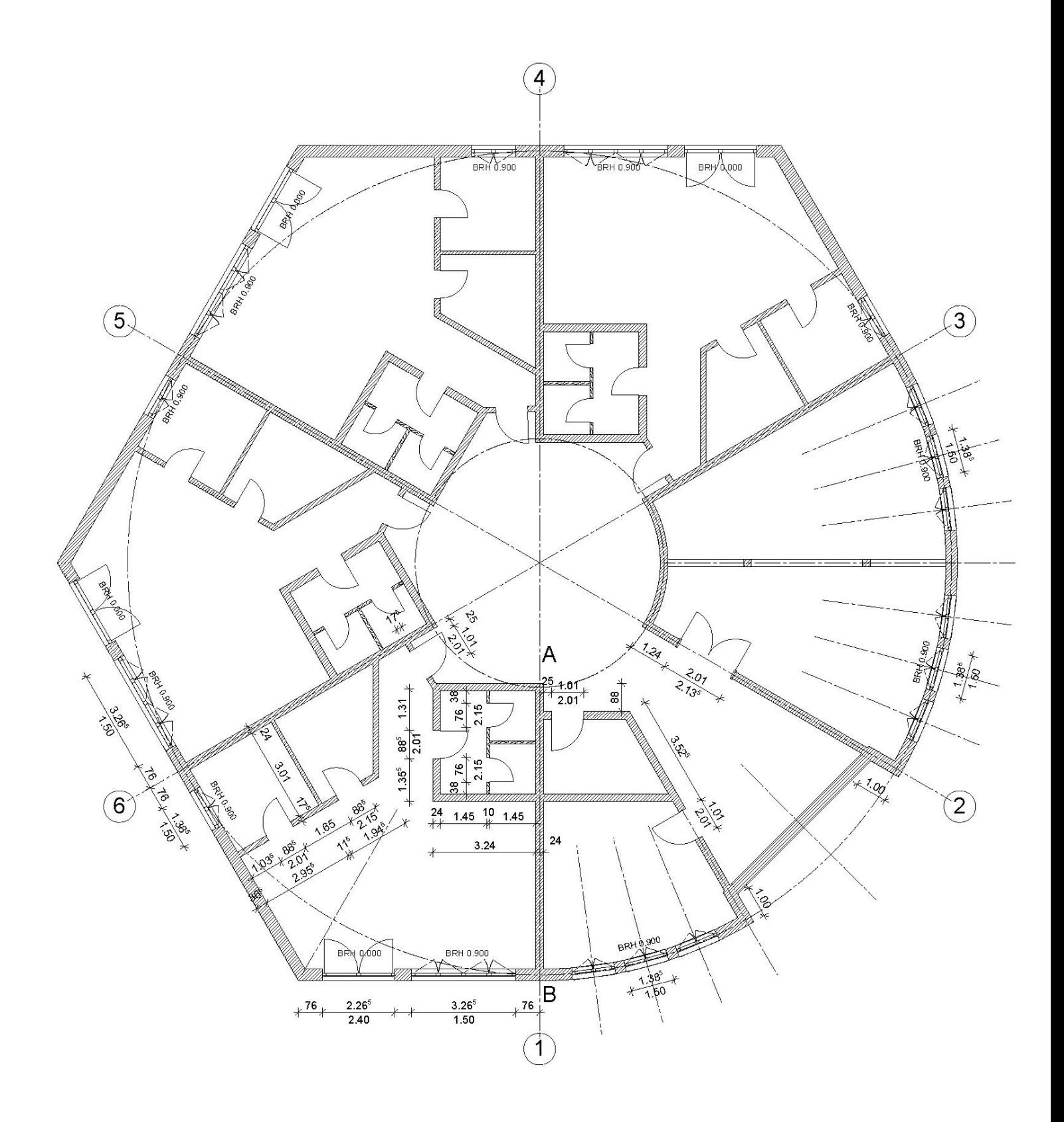